## **Inhaltsverzeichnis**

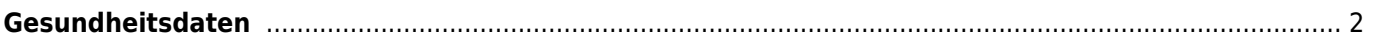

## <span id="page-1-0"></span>**Gesundheitsdaten**

In der Gesundheitsdatenverwaltung können neben beliebigen Gesundheitsdaten auch Vorsorgeuntersuchungen wie HD, ED, Herzultraschall, Augenuntersuchungen etc. verwaltet werden.

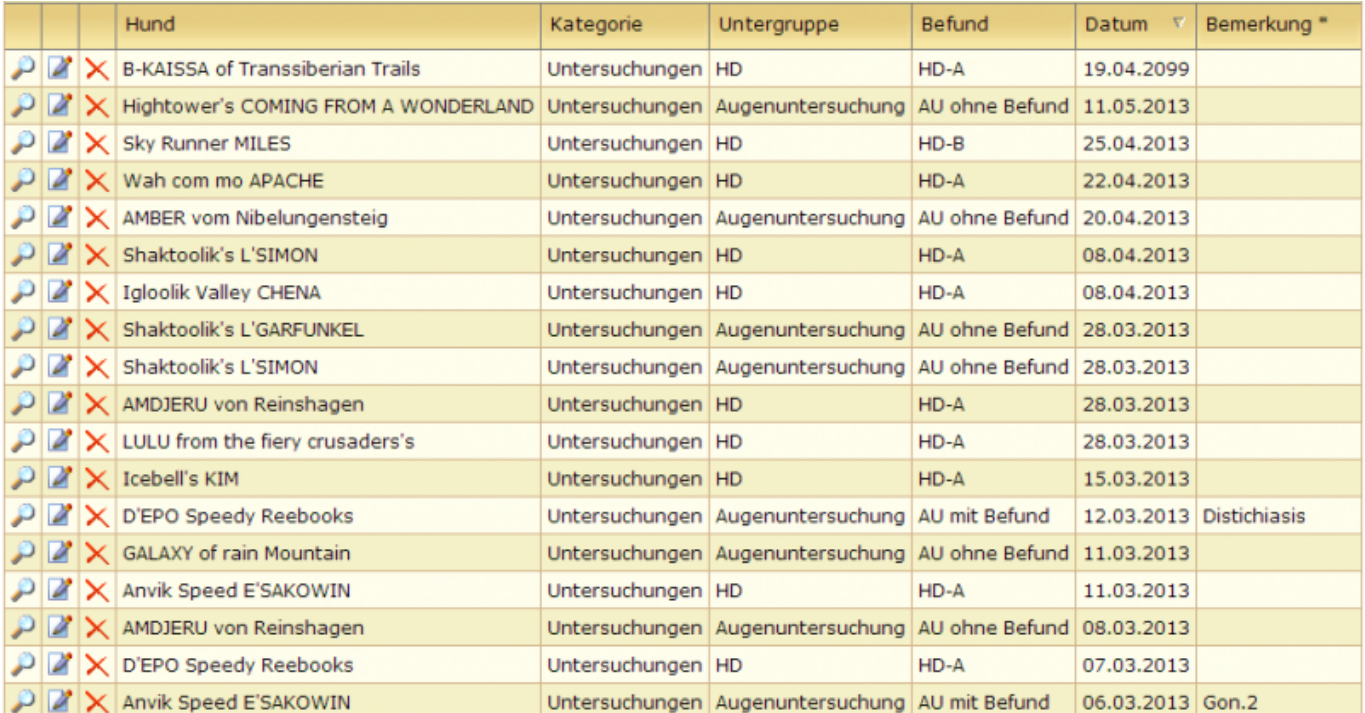

Hierzu ist es nötig zunächst entsprechende Krankheiten und Kategorien zu erstellen.

Um die Eingabe zu beschleunigen wird beim Hinzufügen die Suche ausgewertet. Es werden entsprechend der Vorselektion bereits die Felder ausgefüllt. So muss lediglich noch de jeweilige Hund ausgewählt und ggf. eine

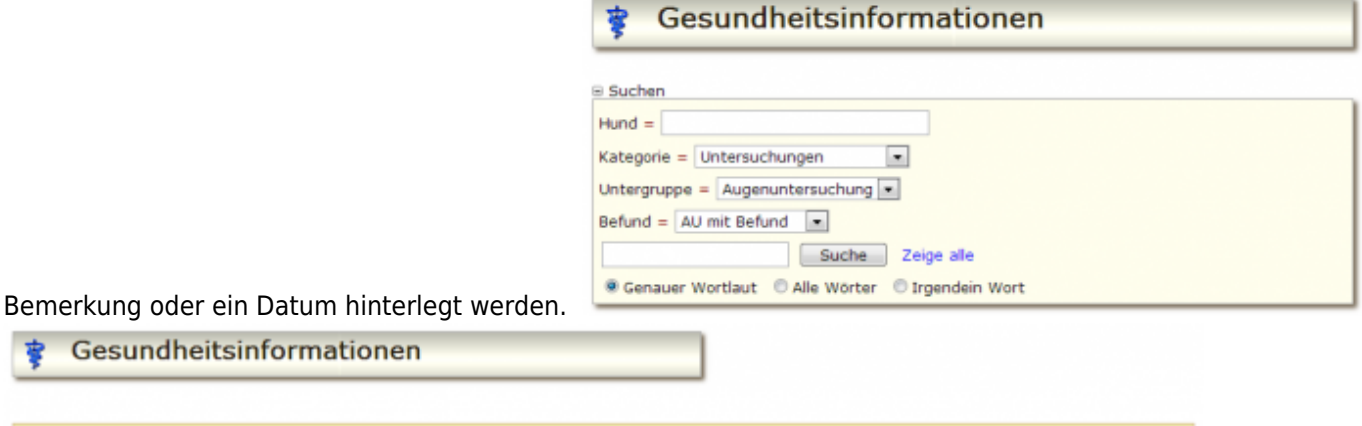

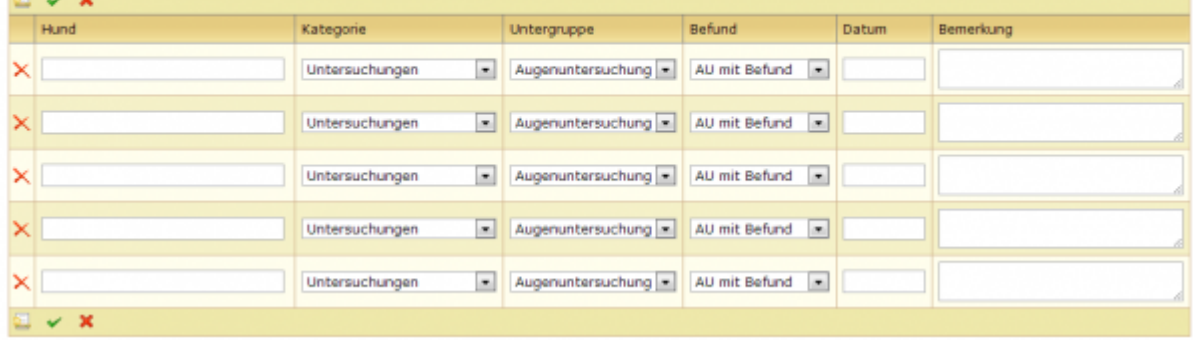

 $\sqrt{2}$   $\sqrt{2}$ 

Breedmaster - Onlinedokumentation - https://wiki.zuchtmanagement.info/